Министерство науки и высшего образования Российской Федерации Федеральное государственное бюджетное образовательное учреждение высшего образования «Костромской государственный университет»

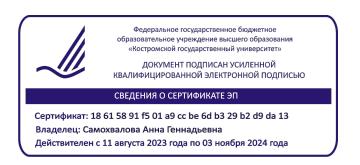

# РАБОЧАЯ ПРОГРАММА ДИСЦИПЛИНЫ

# **Использование цифровых технологий в начальной школе**

Направление подготовки *44.03.05 Педагогическое образование (с двумя профилями подготовки)*

Направленность *Начальное образование, иностранный язык (английский)* Квалификация выпускника: *бакалавр*

> **Кострома 2024**

Рабочая программа дисциплины «Использование цифровых технологий в начальной школе» разработана:

- в соответствии с Федеральным государственным образовательным стандартом по направлению подготовки 44.03.05 Педагогическое образование (с двумя профилями подготовки), утвержденным приказом № 125 от 22.02.2018 г.

- в соответствии с учебным планом направления подготовки 44.03.05 Педагогическое образование (с двумя профилями подготовки), направленность *«Начальное образование, иностранный язык (английский)»*, год начала подготовки – 2024.

Разработал: Тимонина А.А. доцент кафедры педагогики и акмеологии личности, к.пед.н.

Рецензент: Воронцова А.В.. заведующий кафедрой педагогики и акмеологии личности, к.пед.н..

УТВЕРЖДЕНО:

На заседании кафедры педагогики и акмеологии личности Протокол заседания № 3 от 27 ноября 2023 г. Заведующий кафедрой педагогики и акмеологии личности Воронцова А.В., к.пед.н., доцент

#### **1. Цели и задачи освоения дисциплины**

**Цель дисциплины:** освоение студентами цифровых технологий обучения и активное их использование в будущей педагогической деятельности.

#### **Задачи дисциплины:**

Реализация целей предполагает решение следующих задач:

- знакомство студентов с современными техническими и аудиовизуальными средствами и технологиями обучения,

- формирование умений и навыков использования цифровых средств в учебном процессе;

- повышение компетентности в области цифровых технологий.

#### **2. Перечень планируемых результатов обучения по дисциплине**

В результате освоения дисциплины обучающийся должен:

**Знать:**

- процессы информатизации общества;

- нормативно-правовую базу по вопросам использования и создания программных продуктов и информационных ресурсов;

- типологии электронных образовательных ресурсов, информационных и коммуникационных технологий;

- базовые системные программные продукты и пакеты прикладных программ для работы с глобальными информационными системами;

- способы профессионального самопознания и саморазвития с применением возможностей информационных и коммуникационных технологий.

**Уметь:** 

- осуществлять поиск, хранение, обработку и представление информации, ориентированной на решение педагогических задач;

- осуществлять выбор программных и аппаратных средств для решения профессиональных и образовательных задач;

- пользоваться стандартными пакетами программ ПК.

#### **Владеть:**

- методами сбора и обработки данных;

- современными компьютерными и информационными технологиями;

- установления контактов и взаимодействия с различными субъектами сетевой информационной образовательной среды;

- методами совершенствования профессиональных знаний и умений путем использования возможностей информационной среды.

В процессе освоения дисциплины «Использование цифровых технологий в начальной школе» студент формирует и демонстрирует компетенцию:

- готов к проектированию и реализации обучения в образовательных организациях начального общего образования (ПК-1).

ПК -1.1 Готов к осуществлению профессиональной деятельности в соответствии с требованиями Федерального государственного образовательного стандарта начального образования на основе глубоких предметных знаний

 $\Pi K - 1.2$ 

Готов к реализации системно-деятельностного подхода в обучении, в том числе формирования у обучающихся предметных, метапредметных, личностных результатов обучения.

### **3. Место дисциплины в структуре ОП ВО**

Дисциплина «Использование цифровых технологий в начальной школе» относится к вариативной части, изучается во 2 семестре на очной форме обучения

Освоение дисциплины «Использование цифровых технологий в начальной школе» открывает возможность для междисциплинарного подхода в изучении дисциплин, рассчитанных на подготовку бакалавров педагогического образования по профилю «Начальное образование».

#### **4. Объем дисциплины (модуля)**

### **4.1. Объем дисциплины в зачетных единицах с указанием академических (астрономических) часов и виды учебной работы**

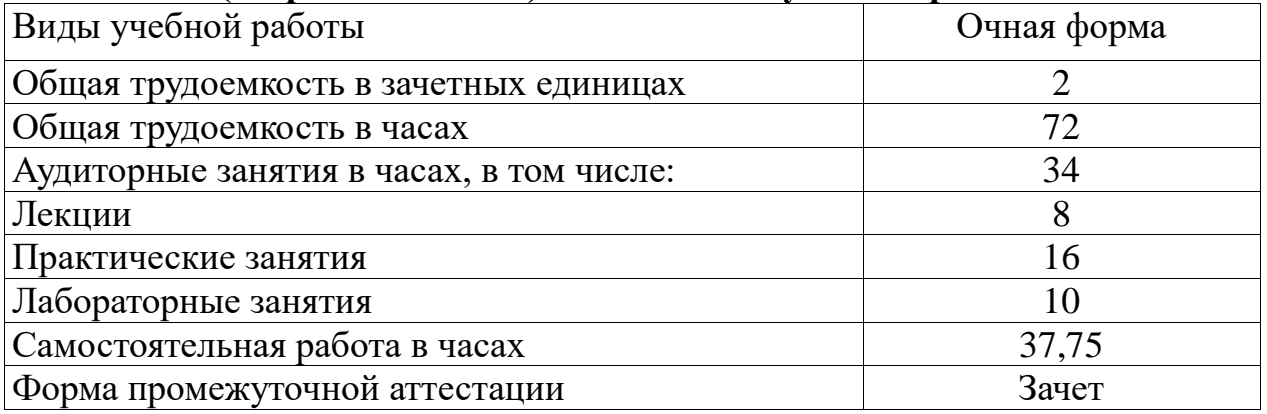

#### **4.2. Объем контактной работы**

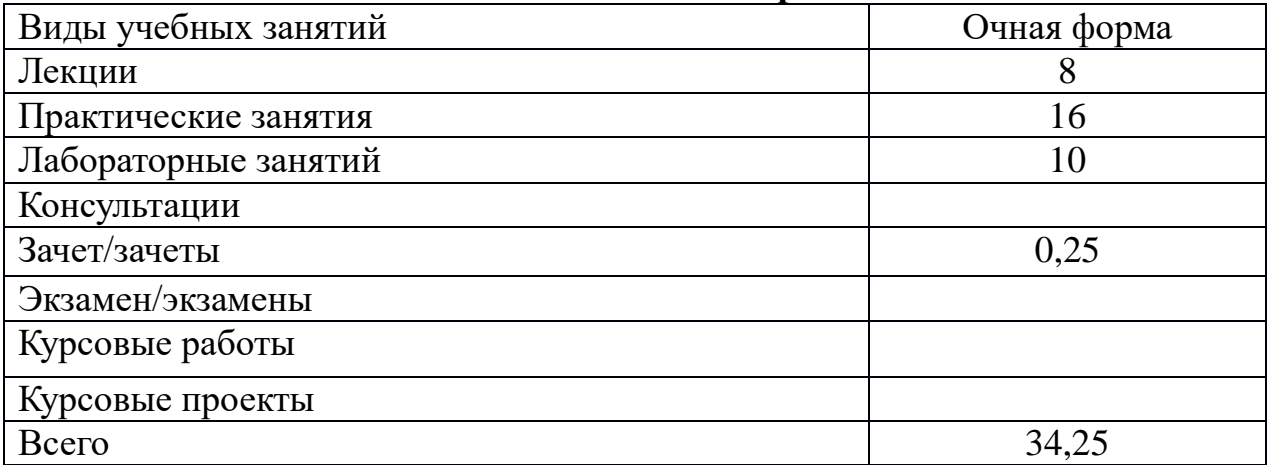

#### **5.Содержание дисциплины (модуля), структурированное по темам (разделам), с указанием количества часов и видов занятий 5.1 Тематический план учебной дисциплины**

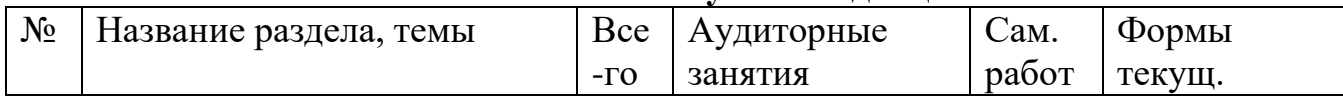

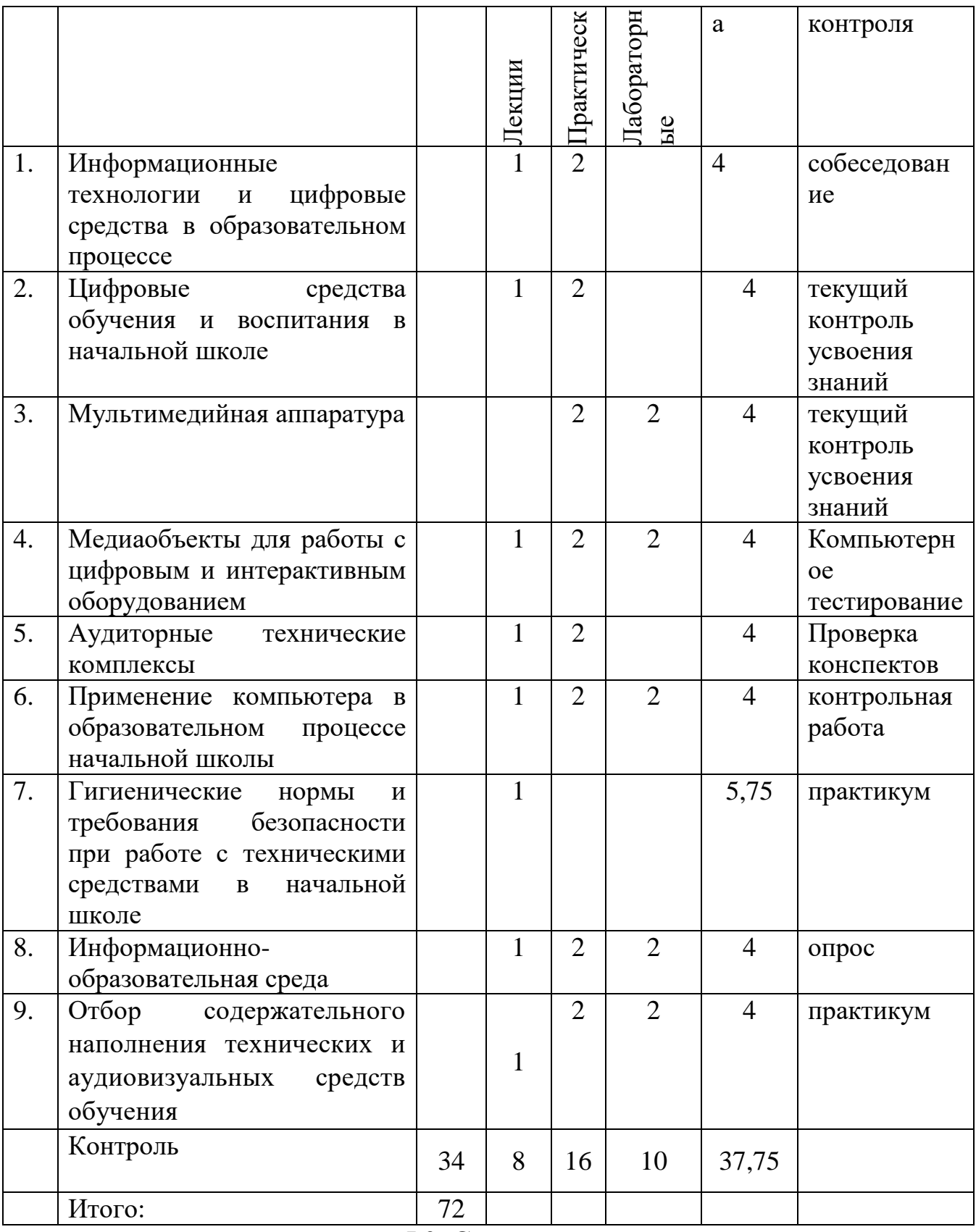

### **5.2. Содержание**

## **ТЕМА 1. Информационные технологии и цифровые средства в образовательном процессе**

Содержание и задачи курса. Понятие информации. Виды информации. Основные виды технических средств обучения и их характеристика. Этапы

усвоения знаний. Информатизация образования. Информационные процессы и техника. Современные информационные и коммуникационные технологии обучения. Технические и аудиовизуальные средства обучения в образовательном процессе. Нормативная правовая база обеспечения доверия и безопасности при использовании ИКТ. Психолого-педагогические основы использования аудиовизуальных средств в начальной школе.

### **ТЕМА 2. Цифровые средства обучения и воспитания в начальной школе.**

Понятие об аудиовизуальных средствах. Основные классификации аудиовизуальных средств. Требования к аудиовизуальным средствам. Функции аудиовизуальных средств.. Комбинирование технических средств: звуковые кинофильмы, учебное телевидение, видеодиски. Аудиоаппаратура и ее характеристики. Кинопроекционная аппаратура и техника киносъемок. Основы учебного телевиденья. Видеомагнитофоны и перспективы их использования в учебно-воспитательном процессе начальной школы.

### **ТЕМА 3. Мультимедийная аппаратура.**

Понятие "мультимедиа". Мультимедиа средства. Мультимедиа компьютеры. Составление и виды мультимедиа презентаций. Формирование системы понятий и иерархической структуры учебного материала. Разработка гипертекстовой презентации. Принципы корректного формирования содержания гипертекстовой статьи. Иллюстрации. Виды иллюстраций. Параметры и требования. Средства подготовки иллюстраций. Звук. Виды и методы использования.

### **ТЕМА 4. Медиаобъекты для работы с цифровым и интерактивным оборудованием.**

Медиаобъекты для работы в интерактивном режиме, который используется для создания и показа конспектов (уроков, презентаций, других файлов) и любых иллюстративных материалов средствами программного обеспечения ИД.

Создание медиаобъектов для режима Office, предназначенного для работы с приложениями Microsoft Office: PowerPoint, Word и Excel: он позволяет добавлять примечания непосредственно к документам Microsoft Office.

Работа в режиме белой доски - это специфический режим работы с ИД и компьютером, без проектора. В нем происходит перенос рисунков, примечаний, надписей (всего, что было написано на доске с помощью электронного маркера) и их сохранение в качестве страниц в файле, который можно редактировать, распечатывать, сохранять и т.п.

#### **ТЕМА 5. Аудиторные технические комплексы.**

Модели компьютерного обеспечения ИОС: Модель «Медиалекторий», Модель «Учебная ИКТ-лаборатория», Модель «Одни компьютер – один ученик», Модель «Удаленный ученик».

Лингафонный кабинет.

Языковая лаборатория.

Технические центры, мини – телецентры.

Компьютерные классы.

Видеоклассы, медиатеки.

### **ТЕМА 6. Применение компьютера в образовательном процессе начальной школы**

Цифровое учебное оборудование, подключаемое к компьютеру. Практика применения аудио-видео оборудования, сканера, граф-планшета, документ-камеры, интерактивной доски, проекционного оборудования, цифровых датчиков, микроскопа и др.

Образовательные технологии на основе ИОС в практике учителя начального образования. Интерактивные технологии на уроке. Демонстрационные ЦОР для фронтального обучения. Компьютерные тренинги и тренажеры для индивидуального обучения. Среда проектирования с цифровым учебным оборудованием в группе школьников. Подходы к организации тестирования школьников на компьютере.

Обзор интеллектуальных ресурсов ИОС начального образования: государственные коллекции ЦОР, открытые ЦОР в Интернете, ЦОР к УМК издательств, сайты музеев, библиотек. Видеотехнологии в Интернете для работы в системе удаленного присутствия, дистанционном обучении.

**ТЕМА 7. Гигиенические нормы и требования безопасности при работе с техническими средствами в начальной школе.**

Общие правила безопасности при использовании аудиовизуальных средств в начальной школе. Оказание первой помощи при поражении электрическим током. Правила противопожарной безопасности. Санитарно – гигиенические нормы при использовании аудиовизуальных средств.

Компьютеры и физическое здоровье детей. Гигиенические требования к организации занятий с использованием новых информационнокомпьютерных технологий. Профилактика нарушений осанки и зрения при работе за компьютером. Комплекс физкультминуток.

#### **ТЕМА 8. Информационно-образовательная среда.**

Федеральный государственный образовательный стандарт начального общего образования: информационная образовательная среда.

Этапы формирования ИОС начального образования в системе единой информационно-образовательной среды общего образования. Структура ИОС общего образования и ее отражение в подсистеме начального образования по трем составляющим: ресурсная, кадровая и методическая составляющие. Материально-техническое обеспечение, учебно-методическое и информационное обеспечение реализации основной образовательной программы начального общего образования.

### **ТЕМА 9. Отбор содержательного наполнения технических и аудиовизуальных средств обучения.**

Требования к комплексу аудиовизуальных средств обучения в учебном кабинете начальной школы. Структура занятий с комплексным использованием аудиовизуальных средств обучения. Картотека технических

и аудиовизуальных средств обучения в начальной школе. Сочетание компонентов комплекса. Образовательные и предметные области. Видеоматериалы телевещательных каналов. Подборки аудиозаписей по различным образовательным дисциплинам. Формирование системы понятий и иерархической структуры учебного материала. План-сценарий образовательной или развивающей программы. Разработка гипертекстовой презентации. Использование Интернет-ресурсов в презентациях. Дизайнэргономические принципы разработки электронной презентации.

### **6. Методические материалы для обучающихся по освоению дисциплины**

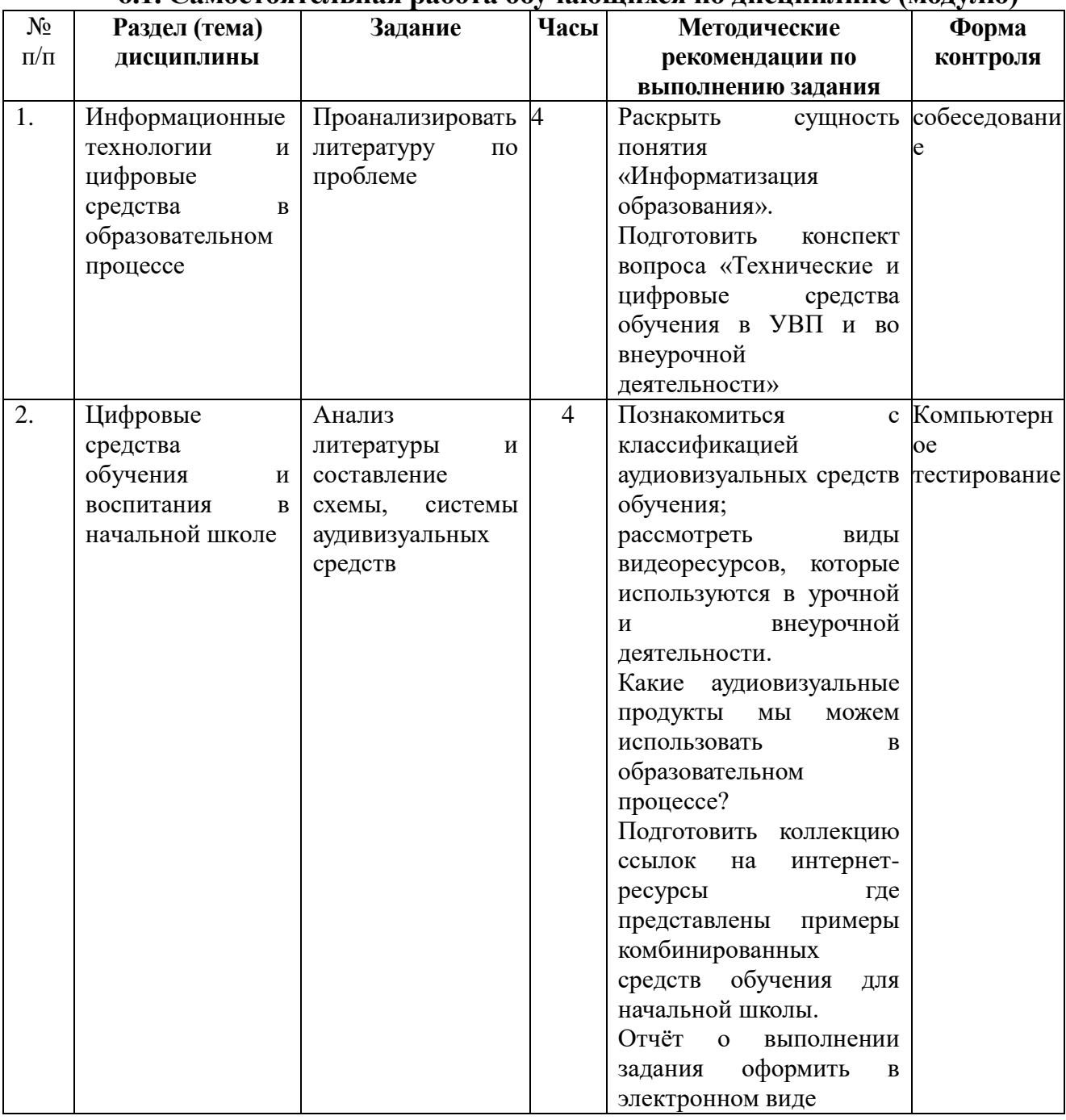

#### **6.1. Самостоятельная работа обучающихся по дисциплине (модулю)**

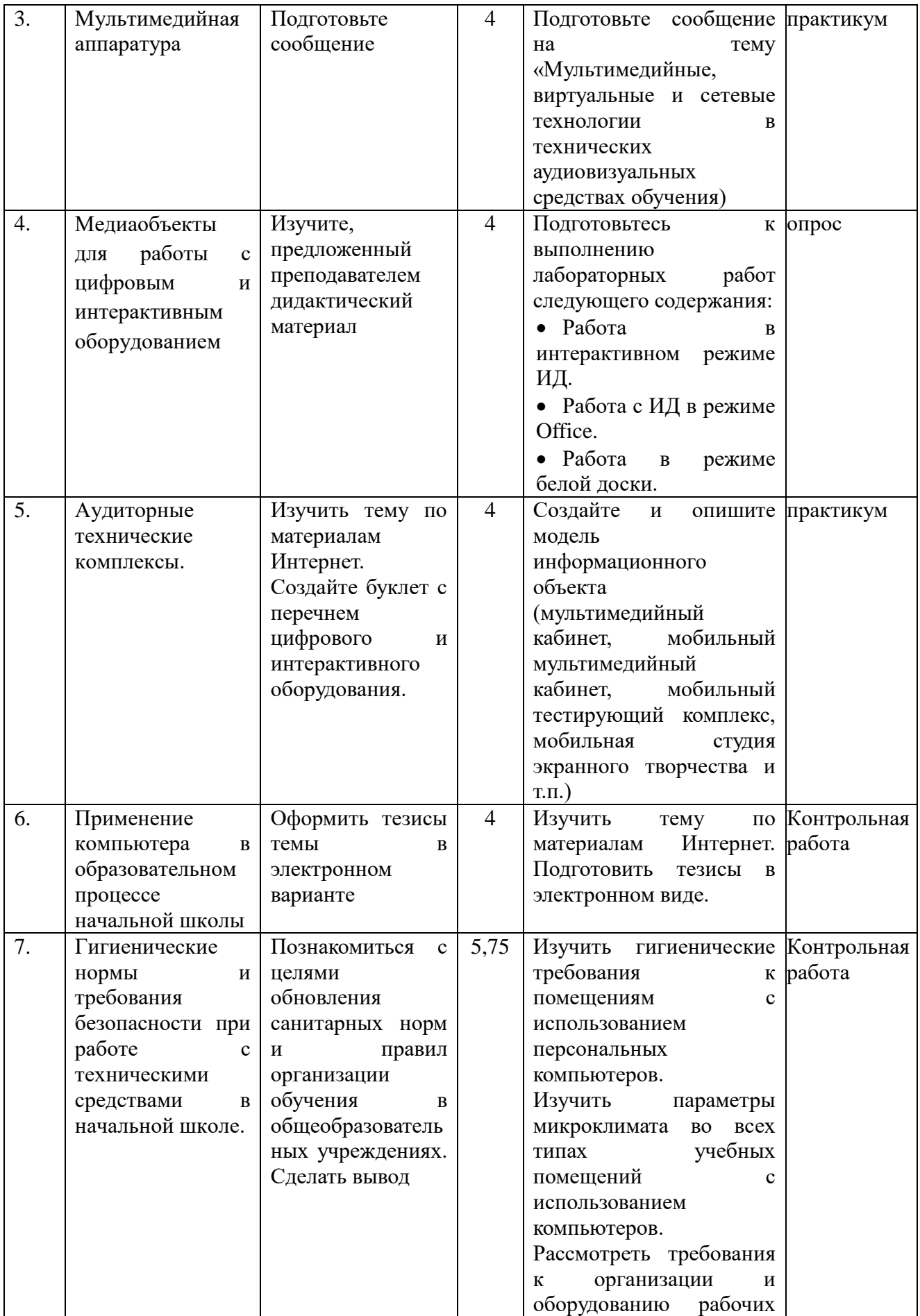

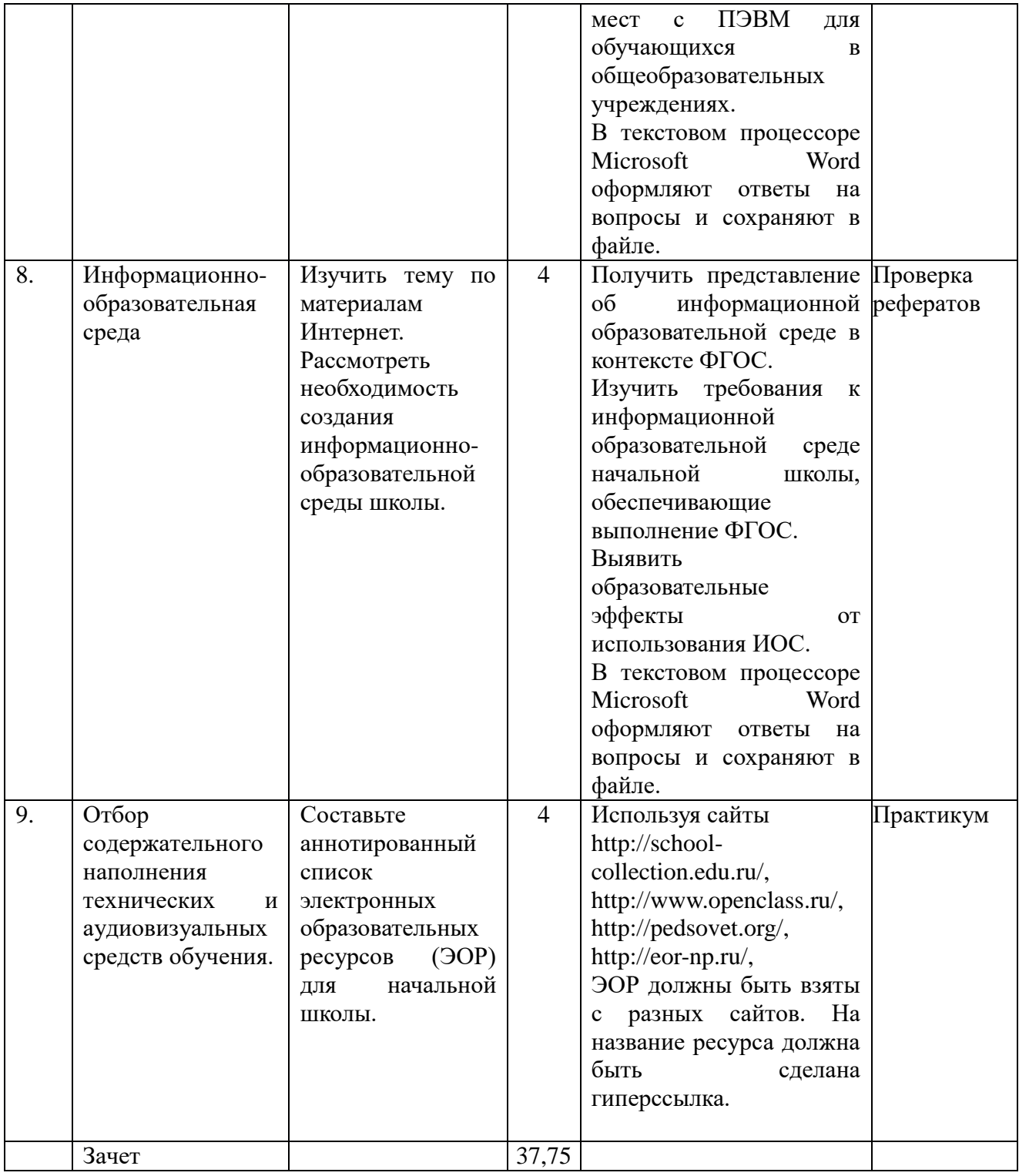

# **6.2. Тематика и задания для практических занятий**

![](_page_9_Picture_275.jpeg)

![](_page_10_Picture_200.jpeg)

![](_page_11_Picture_204.jpeg)

### **7. Перечень основной и дополнительной литературы, необходимой для освоения дисциплины (модуля)**

#### *а) основная:*

1. Методика обучения и воспитания информатике : учебное пособие / Министерство образования и науки РФ, Федеральное государственное автономное образовательное учреждение высшего образования «Северо-Кавказский федеральный университет» ; авт.-сост. Г.И. Шевченко, Т.А. Куликова и др. - Ставрополь : СКФУ, 2017. - 172 с. : ил. - Библиогр.: с. 170. Режим доступа: URL: http://biblioclub.ru/index.php?page=book&id=467105

2. Семендяева, О.В. Аудиовизуальные технологии обучения : учебное пособие / О.В. Семендяева. - Кемерово : Кемеровский государственный университет, 2011. - 156 с. - ISBN 978-5-8353-1209-2 Режим доступа: URL: <http://biblioclub.ru/index.php?page=book&id=232473>

#### *б) дополнительная:*

1. Методика обучения и воспитания информатике : учебное пособие / Министерство образования и науки РФ, Федеральное государственное автономное образовательное учреждение высшего образования «Северо-

Кавказский федеральный университет» ; авт.-сост. Г.И. Шевченко, Т.А. Куликова и др. - Ставрополь : СКФУ, 2017. - 172 с. : ил. - Библиогр.: с. 170 Режим доступа: URL: http://biblioclub.ru/index.php?page=book&id=467105

2. Формирование речевой культуры младших школьников в условиях воздействия СМИ: Монография / Серегина Д.А. - М.:Прометей, 2013. - 114 с. ISBN 978-5-7042-2477-8 Режим доступа: <http://znanium.com/catalog.php?bookinfo=557957>

3. Челышева, И.В. Методика и технология медиаобразования в школе и вузе : монография / И.В. Челышева. - Москва : Директ-Медиа, 2013. - 544 с. - ISBN 978-5- 4458-3834-0 Режим доступа: URL: <http://biblioclub.ru/index.php?page=book&id=221533>

### **8. Перечень ресурсов информационно-телекоммуникационной сети «Интернет», необходимых для освоения дисциплины**

1. Университетская библиотека онлайн - http://biblioclub.ru

2. ЭБС «Лань»<http://e.lanbook.com/>

3. ЭБС «ZNANIUM.COM» [http://znanium.com](http://znanium.com/)

4. СПС КонсультантПлюс<http://www.consultant.ru/>

5. Полнотекстовая база данных «Университетская информационная система Россия» http://uisrussia.msu.ru

### **9. Описание материально-технической базы, необходимой для осуществления образовательного процесса по дисциплине**

Для освоения дисциплины необходимы учебные аудитории, оснащенные учебной мебелью и доской (меловой, флипчатом), комплект мультимедиа-оборудования, компьютерный класс для электронного тестирования.

Лицензионное программное обеспечение не требуется.